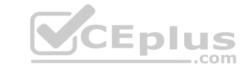

# AD0-E106.VCEplus.premium.exam.54q

Number: AD0-E106 Passing Score: 800 Time Limit: 120 min File Version: 1.0

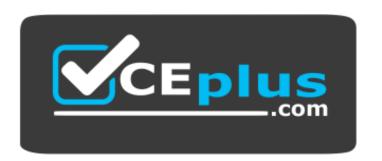

Website: <a href="https://vceplus.com">https://vceplus.com</a>

VCE to PDF Converter: <a href="https://vceplus.com/vce-to-pdf/">https://vceplus.com/vce-to-pdf/</a>
Facebook: <a href="https://www.facebook.com/VCE.For.All.VN/">https://www.facebook.com/VCE.For.All.VN/</a>

Twitter: <a href="https://twitter.com/VCE\_Plus">https://twitter.com/VCE\_Plus</a>

AD0-E106

Adobe Experience Manager Dev/Ops Engineer

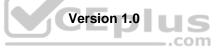

# CEplus

#### Exam A

#### **QUESTION 1**

A DevOps Engineer has cloned an environment, and configurations must be adjusted for the environment to function correctly. Due to the cloning, the domain and IPs changed during the process.

Specifically for content activation, which two parts of the configurations must be altered? (Choose two.)

- A. The user of the flush agents
- B. The transport URI of the replication agents
- C. The transport URI of the flush agents
- D. The transport URI of the dispatcher configuration
- E. The user of the static content agent

Correct Answer: CE Section: (none) Explanation

# **Explanation/Reference:**

#### **QUESTION 2**

An html page is published and is accessible through the dispatcher. A client is trying to access the updated page but is not getting the updated content.

- A rule /type "allow" /glob "\*.html" is present in the dispatcher /cache /rules configuration
- The HTTP header "Cache-Control: max-age=3600" is set for all requests with the html extension
- The /invalidate section is not set in the dispatcher configuration
- A flush agent is configured on the publish instance
- A CDN is serving all static content including html files and was flushed manually

Why does the content fail to update on the client side?

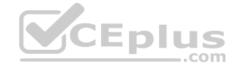

- A. The file was cached on the client side in the browser cache.
- B. There is no /invalidate section present in the dispatcher configuration to invalidate the updated content.
- C. The flush occurred before the content was replicated because there are a lot of items in the queue.
- D. The content is still cached in the dispatcher after the CDN flush.

Correct Answer: C Section: (none) Explanation

# **Explanation/Reference:**

**QUESTION 3** After which maintenance processes can a datastore garbage collection achieve the most regain of disk space?

- A. Re-index
- B. Compaction
- C. Version purge
- D. Workflow purge

Correct Answer: B Section: (none) Explanation

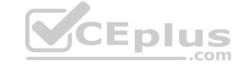

## **QUESTION 4**

A DevOps Engineer configures a delay in the out of the box online backup.

What is the result of a delay that is too large?

- A. Excessive reads of the repository occur.
- B. The backup takes more than 24 hours.
- C. The CPU usage is reduced too much.
- D. Too many file writes occur.

Correct Answer: B Section: (none) Explanation

## **Explanation/Reference:**

Reference: <a href="https://helpx.adobe.com/experience-manager/6-3/sites/administering/using/backup-and-restore.html#OnlineBackup">https://helpx.adobe.com/experience-manager/6-3/sites/administering/using/backup-and-restore.html#OnlineBackup</a>

#### **QUESTION 5**

A DevOps Engineer is configuring a non production deployment pipeline. The code quality is checked in the build pipeline. A security check is configured in the deployment pipeline to identify any major security issues before a production deployment.

Which other check should be executed before deployment to production?

- A. A dispatcher invalidation rule check for replication functionality
- B. An OSGi configuration validity check for the new release
- C. A sling models validation check for the new release
- D. A performance check for the actual release functionality

Correct Answer: D Section: (none) Explanation

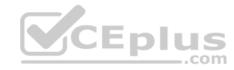

# **Explanation/Reference:**

**QUESTION 6** In what two ways can a DevOps Engineer install a content package? (Choose two.)

- A. Store the content package in the crx-quickstart/install folder in the filesystem
- B. Store the content package in the crx-quickstart/app folder in the filesystemC. Use CRX Package Manager
- D. Upload the package to /content/dam and start the InstallPackageWorkflow
- E. Upload the package through the OSGi console

Correct Answer: AC Section: (none) Explanation

# Explanation/Reference:

Reference: https://helpx.adobe.com/experience-manager/6-3/sites/administering/using/package-manager.html

QUESTION 7 Which gate needs to be passed after the

code is deployed?

- A. Performance test gate
- B. Compilation test gate
- C. Unit test gate
- D. Code quality test gate

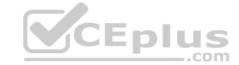

Correct Answer: D Section: (none) Explanation

#### Explanation/Reference:

Reference: <a href="https://docs.adobe.com/content/help/en/experience-manager-cloud-manager/using/how-to-use/understand-your-test-results.html">https://docs.adobe.com/content/help/en/experience-manager-cloud-manager/using/how-to-use/understand-your-test-results.html</a>

**QUESTION 8** A DevOps Engineer notices that the disk usage for an AEM author instance is constantly going up.

Upon further investigation, it is revealed:

- Online Compaction is unable to complete revision cleanup task during the daily maintenance window
- Segment Store Size has gone up from 8 GB to 13 GB
- The following message is logged in the error.log file

Canceling RevisionGC. The task was either stopped by the user or the Maintenance Window reached its end - Lucene Binaries Cleanup task completed successfully during the daily maintenance window What

additional step can be performed during the weekly maintenance window to reduce the overall disk usage?

- A. Invoke startRevisionGC() for SegmentRevisionGarbageCollection mbean in the JMX console
- B. Invoke startBlobGC (boolean markOnly, boolean forceBlobIdRetrieve) for BlobGarbageCollection mbean in the JMX console
- C. Set full compaction schedule property for com.adobe.granite.maintenance.crx.impl.RevisionCleanupTask to a preferred day
- D. Set the job.topics property for com.adobe.granite.maintenance.crx.impl.DataStoreGarbageCollectionTask to com/adobe/granite/maintenance/job/DataStoreGarbageCollectionTask

Correct Answer: B Section: (none) Explanation

# Explanation/Reference:

Reference: https://helpx.adobe.com/experience-manager/6-3/sites/deploying/using/revision-cleanup.html#OnlineRevisionCleanupFrequentlyAskedQuestions

**QUESTION 9** How should a DevOps Engineer perform an AEM upgrade that preserves versions and workflows?

- A. Put the updated AEM guickstart jar in the install folder and restart AEM in upgrade mode
- B. Install the updated version of AEM using the package manager
- C. Perform an in-place upgrade of the AEM instance
- D. Set up a new AEM instance and copy the content with content packages

Correct Answer: C Section: (none) Explanation

### **Explanation/Reference:**

**QUESTION 10** A DevOps Engineer needs to change the default size for a tar file to 512 MB.

Which option should be used to enable this configuration?

- A. Set Segment Cache Size property to 512 in Oak Segment TAR NodeStore Service configuration in Webconsole
- B. Set tarmk.size property to 512 in org.apache.jackrabbit.oak.segment.SegmentNodeStoreService.config file
- C. Set NodeState Cache property to 512 in Apache Jackrabbit Oak Document NodeStore Service configuration in Webconsole
- D. Set changesSize property to 512 in org.apache.jackrabbit.oak.plugins.document.DocumentNodeStoreService.config file

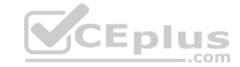

**Correct Answer:** D Section: (none) **Explanation** 

Explanation/Reference:

Reference: https://docs.adobe.com/content/help/en/experience-manager-64/deploying/deploying/data-store-config.html

QUESTION 11 A business needs to remove a publish instance due to a

contractual downsizing.

Which action will prevent a rapid increase of errors in the author instance?

- A. Arrange a content freeze preventing access to the author instance while the publish instance is being removed
- B. Remove the dispatchers associated with the publish instance being removed
- C. Delete the replication agent on the author instance mapped to the publish instance being removed
- D. Configure the dispatcher mapped to the publish instance being removed to display a maintenance page

Correct Answer: C Section: (none) **Explanation** 

**Explanation/Reference:** 

#### **QUESTION 12**

A company is anticipating a large migration of web assets into their AEM instance. Bulk upload of large assets is typically a very resource intensive process.

The DevOps Engineer needs to avoid any potential performance impact and high Java heap consumption.

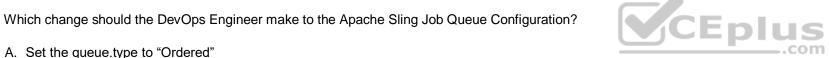

- A. Set the queue.type to "Ordered"
- B. Set the queue.maxparallel value to 50% of the CPU cores of the server running the AEM instance
- C. Set the queue.retries value to 10 and any failed attempts are not rescheduled and assumed to have failed
- D. Set the queue.keepJobs to enabled making sure successful finished jobs are kept to provide a complete history

Correct Answer: B Section: (none) **Explanation** 

#### **Explanation/Reference:**

Reference: https://helpx.adobe.com/experience-manager/kb/performance-tuning-tips.html

QUESTION 13 A DevOps Engineer notices that existing pages are not updated through a package installation. The updated pages are present after deleting the pages that are not updating, and reinstalling the package.

What is the source of the problem?

- A. Install mode is set.
- B. Update mode is set.
- C. Merge mode is set.
- D. Replace mode is set.

Correct Answer: B Section: (none) **Explanation** 

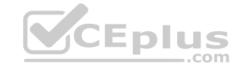

# **QUESTION 14**

A DevOps Engineer is executing an online backup and wants to ensure consistency. This is a newer AEM version that uses Oak as a repository with multiversion concurrency control.

What setting is no longer required to be set before performing a backup to ensure consistency?

- A. Blocking the replication queues
- B. Blocking the repository writes
- C. Blocking the repository reads
- D. Blocking the repository queues

Correct Answer: A Section: (none) Explanation

# **Explanation/Reference:**

#### **QUESTION 15**

During security tests it becomes apparent that AEM specific paths were accessible on the publish instance, which should not be accessible to the public.

What is the best practice configuration on a publish dispatcher instance?

```
A. /0001 { /type "deny" /glob "/system/*"}
B. /0001 { /type "deny" /glob "*"}
C. /0001 { /type "deny" /url "/system/*"}
D. /0001 { /type "deny" /url "/crx/*"]
```

Correct Answer: D Section: (none) Explanation

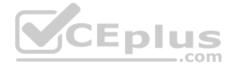

# Explanation/Reference:

**QUESTION 16** New content is not visible on the website when accessing it via the dispatcher.

- Replication from author to publish works fine
- Dispatcher flush agent is present under /etc/replication/agents.author on the Publish instance, and enabled
- The checkbox for Dispatcher flush agent configuration is ticked for enabled, when reviewed on the author instance Rules in the dispatcher configuration are correct

Which problem with the dispatcher flush agent is causing this issue?

- A. It does not have enough permissions to receive the activation.
- B. It is not configured properly in the dispatcher configuration.
- C. It is configured properly but uses the incorrect transport user.
- D. It is configured properly but located in the wrong path.

Correct Answer: A Section: (none) Explanation

### Explanation/Reference:

**QUESTION 17** A custom servlet will be called by the end user, but it is unauthorized.

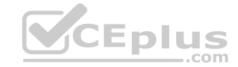

- The dispatcher includes a filter rule to allow the path
- The correct permissions are granted
- The servlet path is /system/public/post

What action must the DevOps Engineer take to make the servlet accessible?

- A. Add the servlet path to the Apache Sling Authentication Service configuration
- B. Configure the anonymous user inside of the AEM security permissions tab
- C. Add a new authentication configuration for the servlet agent under/etc/servlets
- D. Change the anonymous user name in the Apache Sling Authentication Service configuration

Correct Answer: B Section: (none) Explanation

# **Explanation/Reference:**

**QUESTION 18** How can a DevOps Engineer limit access to certain pages in the AEM Publish instance?

- A. Use the security features of Adobe Drive
- B. Use Access Control Lists for the authors
- C. Use Closed User Groups (CUGs)
- D. Use the AEM External Login Module

Correct Answer: C Section: (none) Explanation

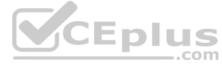

# **Explanation/Reference:**

Reference: https://docs.adobe.com/content/help/en/experience-manager-learn/assets/collaboration/closed-user-groups-feature-video-use.html

**QUESTION 19** Which type of backup should be performed to reduce the risk of a corrupted index?

- A. Online backup when indexing is disabled
- B. Offline backup when AEM is not running
- C. Tape backup when the repository is in read-only mode
- D. Snapshot backup when the repository is paused

Correct Answer: A Section: (none) Explanation

#### **Explanation/Reference:**

**QUESTION 20** Which HTTP header should be used to flush a particular resource such as JSON data without invalidating the other parts of cache?

A. CQ-Action-Scope: ResourceOnlyB. CQ-Handle: ResourceOnlyC. CQ-Action-Scope: ResourceD. CQ-Action: Resource

Correct Answer: A

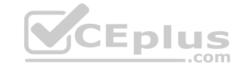

Section: (none) Explanation

**Explanation/Reference:** 

Reference: <a href="https://experienceleaguecommunities.adobe.com/t5/Adobe-Experience-Manager/Dispatcher-statfileslevel/gag-p/307739">https://experienceleaguecommunities.adobe.com/t5/Adobe-Experience-Manager/Dispatcher-statfileslevel/gag-p/307739</a>

**QUESTION 21** How often is a full online compaction (revision cleanup)

run by default?

- A. Every week
- B. Every 2 months
- C. Every month
- D. Every 2 weeks

Correct Answer: D Section: (none) Explanation

### **Explanation/Reference:**

Reference: http://www.aemcq5tutorials.com/tutorials/online-offline-tar-compaction-in-aem/

#### **QUESTION 22**

In addition to a manual start, what two triggers can a DevOps Engineer define to start the CI/CD pipeline? (Choose two.)

- A. Scheduled start
- B. Offline startC. Offsite start
- D. On Git changes
- E. Data store changes

Correct Answer: AD Section: (none) Explanation

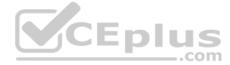

# **Explanation/Reference:**

Reference: https://docs.adobe.com/content/help/en/experience-manager-cloud-manager/using/how-to-use/configuring-pipeline.html

#### **QUESTION 23**

A client is submitting a form that contains a CSRF token that is passed using the CSRF-Token HTTP header. When looking at the web server access logs the header is printed out, but on the AEM instance the value is not present in the request.

What should the DevOps Engineer configure to make the values available on the AEM instance?

- A. Add the /clientheaders { "CSRF-Token" } in the dispatcher configuration
- B. Add X-Forwarded-Header: CSRF-Token in the virtual host configuration
- C. Add /filter /0001{ /type "allow" /glob "CSRF-Token" } in the dispatcher configuration D. Add Header set CSRF-Token in the virtual host configuration

Correct Answer: D Section: (none) Explanation

# **Explanation/Reference:**

#### **QUESTION 24**

A DevOps Engineer is configuring the Dispatcher to connect with AEM over SSL, and must have specific properties in the dispatcher any file.

What must be set in the dispatcher.any file?

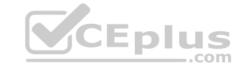

A. The/renders item includes a property named secure of value 1. B. The/renders item includes a property named secure of value 0.

The reliable stem includes a property harned secure of value of

C. The/renders item includes a property named ssl of value true.

D. The/virtualhosts item includes a property named ssl of value true.

Correct Answer: B Section: (none) Explanation

#### **Explanation/Reference:**

Reference: https://docs.adobe.com/content/help/en/experience-manager-dispatcher/using/configuring/dispatcher-ssl.html

QUESTION 25 Which tool must be used to run an

offline compaction?

A. oak-run jar

B. crx2oak jar

C. oak-offline-compaction jar

D. oak-maintenance jar

Correct Answer: A Section: (none) Explanation

## **Explanation/Reference:**

Reference: <a href="http://www.aemcq5tutorials.com/tutorials/online-offline-tar-compaction-in-aem/">http://www.aemcq5tutorials.com/tutorials/online-offline-tar-compaction-in-aem/</a>

#### **QUESTION 26**

Assuming the project was generated using the AEM maven archetype, which maven command triggers the build and deployment of a content-package to a publish instance?

A. mvn install -PautoInstallPackagePublish

B. mvn install -PautoInstallBundle

C. mvn install -PautoInstallPackage

D. mvn install deploy -Pmode=autoInstallPackage

Correct Answer: C Section: (none) Explanation

# **Explanation/Reference:**

Reference: https://helpx.adobe.com/experience-manager/using/maven\_arch11.html

**QUESTION 27** A DevOps Engineer needs to perform offline maintenance on a publish instance.

Which step should the DevOps Engineer take regarding replication of content?

- A. Pause the replication queue to allow items to queue
- B. Delete the replication queue
- C. Deactivate the replication agent for the publish instance
- D. Disable the replication agent for the publish instance

Correct Answer: D Section: (none) Explanation

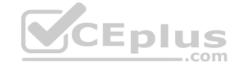

**QUESTION 28** Recently published content is not visible on the search results on the public website.

- All results show on the author environment
- Some results show on the publish environment
- The LastIndexedTime metric is not updated when checking the Async Indexer stats MBean •

The user is trying to find the page by the title

The following line appears regularly in the log:

08.01.2019 01:22:04.474 \*INFO\* [pool-9-thread-2] org.apache.jackrabbit.oak.plugins.index.IndexUpdate Reindexing will be performed for following indexes [/oak:index/damFileSize, /oak:index/lucene, /oak:index/cgLastModified]

How can the DevOps Engineer gather more information about the root cause of this issue?

- A. Increase the logging level for stdout.log to DEBUG in the sling log support configuration
- B. Increase the logging level for stderr.log to DEBUG by setting a JVM option
- C. Increase the logging level for org.apache.jackrabbit.oak.plugins.index
- D. Increase the logging level for the health reports in the maintenance UI

Correct Answer: C Section: (none) Explanation

#### Explanation/Reference:

#### **QUESTION 29**

The AEM site has a large number of DAM assets. Users report that searching for assets through Asset Search in AEM is making AEM incredibly slow and sometimes even bringing the instance down. To solve this problem, the DevOps Engineer requires the index to be updated.

Which steps are required to index the DAM nodes with minimal interruptions to the users?

- A. In CRXDE, open the node: /content/dam/collections and set the reindex property to "true"
- B. In CRXDE, open the node: /oak:index/workflowDataLucene and set the reindex property to "true"
- C. Take the AEM instance offline and run oak-run.jar to reindex the TarMK
- D. In CRXDE, open the node: /oak:index/damAssetLucene and set the reindex property to "true"

Correct Answer: C Section: (none) Explanation

#### Explanation/Reference:

# **QUESTION 30**

An AEM publish instance is running slower than expected. Overall page load time is high, and system performance degrades over time.

A DevOps Engineer narrowed down the following long running requests:

11 54224ms 07/Aug/2018:10:37:56 -0400 200 GET /content/sites/global/en/search.html?q=London text/html
12 53663ms 07/Aug/2018:01:05:46 -0400 200 GET /content/sites/global/en/search.html?q=slat+power+drive text/html
14 46639ms 07/Aug/2018:10:38:03 -0400 200 GET /content/sites/global/en/search.html?q=Munich text/html
17 43913ms 07/Aug/2018:10:57:33 -0400 200 GET /content/sites/global/en/search.html?q=tip+system text/html
18 34979ms 07/Aug/2018:08:42:10 -0400 200 GET /content/sites/global/en/search.html?q=drive text/html
19 29376ms 07/Aug/2018:02:02:57 -0400 200 GET /content/sites/global/en/search.html?q=Filter text/html
20 26338ms 07/Aug/2018:07:41:12 -0400 200 GET /content/sites/global/en/search.html?q=Pump+Unit text/html

Which step should be taken to resolve this issue?

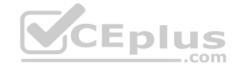

- A. Create new Lucene Index definitions to include OOTB and custom properties
- B. Integrate SOLR Search Index with AEM
- C. Modify the search component to use the new Core Components and leverage Index definitions
- D. Use /allowedClients in dispatcher.any to cache requests with URL parameter  ${\tt q}$

Correct Answer: D Section: (none) Explanation

#### **Explanation/Reference:**

**QUESTION 31** What is the role of the External Login Module when setting up LDAP Authentication with AEM?

- A. It defines which Identity Provider and Sync Handler to use.
- B. It defines how the Identity Provider users and groups will be synchronized with the repository.
- C. It invokes JMX syncing of users.
- D. It defines how users are retrieved from the LDAP server.

Correct Answer: A Section: (none) Explanation

# **Explanation/Reference:**

Reference: https://helpx.adobe.com/experience-manager/6-3/sites/administering/using/ldap-config.html#ConfigureLDAPoverSSL

**QUESTION 32** Why does the size of the repository double when running online compaction?

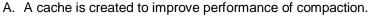

- B. A backup generation is stored on disk after online compaction.
- C. The first generation is only cleaned after running a second online compaction.
- D. A temporary working generation is stored on disk but removed afterwards.

Correct Answer: B Section: (none) Explanation

# **Explanation/Reference:**

Reference: <a href="https://docs.adobe.com/content/help/en/experience-manager-64/deploying/deploying/revision-cleanup.html">https://docs.adobe.com/content/help/en/experience-manager-64/deploying/deploying/revision-cleanup.html</a>

**QUESTION 33** The DevOps Engineer should copy users and groups from an existing environment to another one, except for the "admin" user.

What first action should be taken to build the users package?

- A. Add a filter for "/home/users/admin"
- B. Add an exclude pattern from "/home/users/admin"
- C. Run the query "/jcr:root/home/users//element(\*,rep:User)[@rep:principalName="admin"]"
- D. Run the query "/jcr:root/home/users//element(\*,rep:User)[@rep:userName="admin"]"

Correct Answer: A Section: (none) Explanation

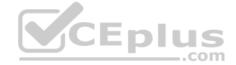

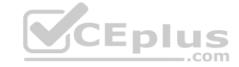

**QUESTION 34** Which transportUri should be used to configure a Flush Agent for a dispatcher listening on localhost port 8000?

A. http://localhost:8000/dispatcher/invalidate.cache

B. http://localhost:8000/invalidate.cache

C. http://localhost:8000/dispatcher/cache.invalidate

D. http://localhost:8000/bin/receive

Correct Answer: B Section: (none) Explanation

# **Explanation/Reference:**

Reference: https://helpx.adobe.com/experience-manager/6-3/sites/deploying/using/replication.html

#### **QUESTION 35**

Which configuration file is applied for the component org.apache.felix.webconsole.internal.servlet.OsgiManager on the publish instance, assuming all files below are deployed?

A. /apps/<yourProject>/config.author/org.apache.felix.webconsole.internal.servlet.OsgiManager.config

B. /apps/system/config/org.apache.felix.webconsole.internal.servlet.OsgiManager.config

C. /system/config/org.apache.felix.webconsole.internal.servlet.OsgiManager.config

D. /apps/<yourProject>/config/org.apache.felix.webconsole.internal.servlet.OsgiManager.config

Correct Answer: B Section: (none) Explanation

## **Explanation/Reference:**

Reference: <a href="https://docs.adobe.com/content/help/en/experience-manager-64/deploying/configuring-osgi.html">https://docs.adobe.com/content/help/en/experience-manager-64/deploying/configuring-osgi.html</a>

**QUESTION 36** What are the two benefits of running the version purge maintenance task? (Choose two.)

A. Increases the system performance

B. Compacts disk space for unreferenced versions

C. Reclaims disk space

D. Cleans up versions that can not be restored

E. Removes old versions of packages

Correct Answer: CE Section: (none) Explanation

## Explanation/Reference:

**QUESTION 37** What supported web server should a DevOps Engineer use when setting up the dispatcher version 4.3.1 in a Unix environment?

A. Nginx 1.14

B. Apache 2.0

C. IIS 7.5

D. Apache 2.4

Correct Answer: D Section: (none) Explanation

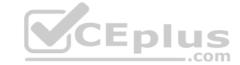

#### **Explanation/Reference:**

Reference: https://docs.adobe.com/content/help/en/experience-manager-dispatcher/using/getting-started/release-notes.html

**QUESTION 38** A user is able to access the OSGi console from the outside on a publish instance.

Which deny filter rule configured in the dispatcher would properly prevent access to the OSGi console?

- A. /felix/console/\*
- B. /system/felix
- C. /system/\*
- D. /console/felix

Correct Answer: C Section: (none) Explanation

#### **Explanation/Reference:**

#### **QUESTION 39**

A DevOps Engineer must configure a production deployment pipeline. The AEM environment consists of one author instances, and two dispatcher instances. A load balancer and CDN are also leveraged.

In combination with load balancing, which step is required to make sure that the site is available during deployment?

- A. Point the CDN to the author instance during the publish instance deployment
- B. Perform the deployment on one publish instance at a time
- C. Clear the CDN cache after the author instance deployment
- D. Disable the replication agents during the deployment

Correct Answer: D Section: (none) Explanation

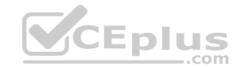

#### Explanation/Reference:

#### **QUESTION 40**

An AEM setup requires custom error pages to be delivered by the webserver. The DevOps Engineer must configure the dispatcher so that the webserver delivers such error pages and not AEM. The webserver is configured with an error document directive for the specific error codes.

To what value should the dispatcher parameter be set?

- A. DispatcherServeError 0
- B. DispatcherServeError 1
- C. DispatcherPassError 1
- D. DispatcherPassError 0

Correct Answer: D Section: (none) Explanation

## **Explanation/Reference:**

Reference: <a href="https://adobe-consulting-services.github.io/acs-aem-commons/features/error-handler/index.html">https://adobe-consulting-services.github.io/acs-aem-commons/features/error-handler/index.html</a>

**QUESTION 41** A problem is found on an

AEM instance.

How can the DevOps Engineer enable the developers to step through the actual code that is running?

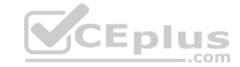

- A. Connect to the JVM using a JMX connection
- B. Start AEM with the remote debugging JVM parameter
- C. Start AEM with the debug runmode set
- D. Create an SSH tunnel to access the AEM java port

Correct Answer: B Section: (none) Explanation

#### **Explanation/Reference:**

**QUESTION 42** How can the DevOps Engineer prevent any user from logging in with the default admin credentials during startup of the AEM instance?

- A. Update the default password in the OSGi configuration for the OSGi web console
- B. Change the default AEM admin password on initial setup
- C. Configure the dispatcher to prevent access to /system/console
- D. Disable the OSGi web console login bundle by using the production ready runmode

Correct Answer: B Section: (none) Explanation

# **Explanation/Reference:**

QUESTION 43 When configuring replication agents, under which path of the repository are agents stored for the AEM author instance?

A /etc/agents/replication/author B

A. /etc/agents/replication/author B. /etc/agents/replication.authorC. /etc/replication/agents.author D. /etc/author/agents/replication

Correct Answer: C Section: (none) Explanation

#### Explanation/Reference:

Reference: <a href="https://awesomeopensource.com/project/Cognifide/gradle-aem-plugin">https://awesomeopensource.com/project/Cognifide/gradle-aem-plugin</a>

**QUESTION 44** On which instance should a flush agent be configured to prevent invalidation timing issues after invalidation?

- A. Author
- B. Loadbalancer
- C. Dispatcher
- D. Publish

Correct Answer: D Section: (none) Explanation

**Explanation/Reference:** 

Reference: <a href="https://docs.adobe.com/content/help/en/experience-manager-dispatcher/using/configuring/page-invalidate.html#invalidating-cached-pages-from-aem\_invalidating-dispatcher-cache-from-the-authoring-environment.">https://docs.adobe.com/content/help/en/experience-manager-dispatcher/using/configuring/page-invalidate.html#invalidating-cached-pages-from-aem\_invalidating-dispatcher-cache-from-the-authoring-environment.</a>

#### QUESTION 45

A DevOps Engineer receives notifications from the monitoring system about a bundle being stuck in "installed" state.

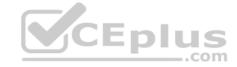

- A new version of an OSGi bundle was recently deployed.
- All author and publish instances are affected.
- Manually starting the bundle does not solve the issue.

What prevents the OSGi bundle from being activated?

- A. At least one OSGi component throws an exception during activation.
- B. At least one OSGi component has ConfigurationPolicy set to "required" and no configuration is provided.
- C. At least one OSGi bundle marked as a dependency is not available in the instances.
- D. At least one OSGi component reference is unsatisfied.

Correct Answer: A Section: (none) Explanation

## **Explanation/Reference:**

**QUESTION 46** A DevOps Engineer finds that customers are experiencing long response times.

- It is unclear which responses are slow.
- The cache hit ratio is low.
- Many requests are served from the publish instance.

What should the DevOps Engineer use to analyze the issue?

- A. rlog.jar to analyze dispatcher.log
- B. rlog.jar to analyze request.log
- C. jtail.jar to analyze audit.log
- D. jtail.jar to analyze access.log

Correct Answer: B Section: (none) Explanation

## **Explanation/Reference:**

**QUESTION 47** AEM author instance has been unstable and unresponsive.

- Restarting the instance resolves the issue temporarily
- Server disk space and CPU utilization seems fine
- Top and free command shows enough memory
- The following error appears in the logs: "java.lang.OutOfMemoryError: gc overhead limit exceeded"

Which JVM parameter should the DevOps Engineer add to troubleshoot?

- A. -XX:+PrintGCDetails
- $B. \ \ \text{-XX:+HeapDumpOnOutOfMemoryError}$
- C. -XX:-PrintConcurrentLocks
- D. -XX:OnOutOfMemoryError='kill -3 %p'

Correct Answer: C Section: (none) Explanation

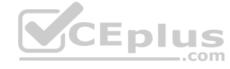

# CEplus

# **Explanation/Reference:**

#### **QUESTION 48**

An end user reports performance issues on the site. The AEM environment uses a CDN and a dispatcher as caching layers. The number of requests on the publish instance has increased significantly.

Which metric can be monitored to see trends related to the problem early enough to be able to react?

- A. Output from the request.log in measuring response time
- B. "Current cache hit ratio" in the dispatcher.log
- C. "Recent requests" in AEM
- D. Offload metric in the CDN

Correct Answer: B Section: (none) Explanation

#### **Explanation/Reference:**

**QUESTION 49** The DevOps Engineer sees many occurrences of org.apache.sling.api.resource.LoginException in the logs.

- Apache Sling Service User Mapper Service is configured with a default user.
- Service user mapping is configured for the OSGi bundle, causing the exception.

What is the root cause of these exceptions?

- A. There is no service user mapping configured for the Java class causing the exception.
- B. The exceptions relate to failed login attempts with incorrect credentials.
- C. The configured service user is not a system user or does not exist.
- D. Administrative resource resolvers have been disabled by configuration and the bundle deployed still relies on it.

Correct Answer: D Section: (none) Explanation

#### **Explanation/Reference:**

Reference: <a href="https://docs.adobe.com/content/help/en/experience-manager-64/administering/security/security-service-users.html">https://docs.adobe.com/content/help/en/experience-manager-64/administering/security/security-service-users.html</a>

# **QUESTION 50**

A company is launching a new multinational AEM site. The new site will have a large pool of authors all over the world. The company needs to be sure it can handle the load.

The load requirements for the new site are as follows:

- A daily load scaling from 100 to 1000 authors
- Create multiple pages and live copies (including MSM rollouts)
- Upload multiple images into Assets
- Assign 1000 tags to each new pages

What can the DevOps Engineer do to make sure the AEM instance can handle the load?

- A. Set up a cold standby instance
- B. Use standard Cloud Manager tests
- C. Set up auto scaling
- D. Use Adobe Tough Day 2

Correct Answer: D

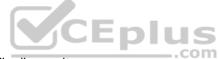

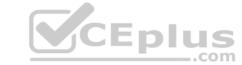

Section: (none) **Explanation** 

#### **Explanation/Reference:**

#### **QUESTION 51**

An AEM instance is restarted with the command: java -Dsling.run.modes=author -jar cq-publish.jar -r author. The sling.properties includes the line sling.run.modes=publish.

In which runmode is AEM started?

- A. Author runmode because the -r parameter has the highest priority
- B. Publish runmode because it is determined from the quickstart jar filename
- C. Author runmode because the system property sling.run.modes has the highest priority
- D. Publish runmode because the sling.properties file has the highest priority

Correct Answer: B Section: (none) **Explanation** 

#### **Explanation/Reference:**

QUESTION 52 A DevOps Engineer is deploying an AEM environment in a private network.

How can the DevOps Engineer restrict other clients or applications from flushing the cache?

- A. Set up client certificate authentication in the dispatcher configuration
- A. Set up client certificate authentication in the dispatcher configuration.

  B. Set permissions on the publish instance by using Access Control Lists to allow the publish instance private IPs
- C. The allowedClients section in the dispatcher configuration should only allow the publish instances private IPs
- D. Configure the /filter section of the dispatcher configuration with an allow rule to make sure the correct client's private IPs are allowed to flush the cache

**Correct Answer:** A Section: (none) **Explanation** 

## **Explanation/Reference:**

QUESTION 53 A company needs to support 1500 unique users per day and 300 concurrent users for their author instance.

Which persistence storage option should the DevOps Engineer select?

- A. TarMK
- B. S3
- C. MongoMK
- D. RDBMS

**Correct Answer:** C Section: (none) **Explanation** 

#### Explanation/Reference:

Reference: https://helpx.adobe.com/experience-manager/6-3/sites/deploying/using/performance-guidelines.html

QUESTION 54 According to Adobe best practices, how should a DevOps Engineer tailor the OSGi service configurations depending on the type of environment?

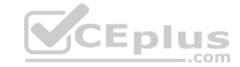

- A. Leverage configuration files in runmode dedicated folder
- B. Leverage multiple content packages for each environment
- C. Use environment variables to identify the instance and environment type, then load the appropriate configuration files accordinglyD. Provide default configuration in the content package, and apply the differences using the OSGi console

Correct Answer: A Section: (none) Explanation

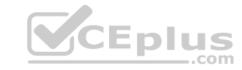